## Midterm 2 a.k.a. The Final

One single-sided 8.5  $\times$  11 cheatsheet of your own devising 5 problems; 70 minutes Covers whole class Remember your Uni ID No ANTLR

## Structure of <sup>a</sup> Compiler

↓ Program Text Lexer↓ Token Stream ParserAbstract Syntax Tree Static semantics (type checking) Annotated AST Translation to intermediate form ↓ Three-address code Code generation ↓ Assembly Code

## Deterministic Finite Automata

**IF: "if" ; ID: 'a'..'z' ('a'..'z' | '0'..'9')\* ; NUM: ('0'..'9')+ ;**

ReviewCOMS W4115 Prof. Stephen A. Edwards Spring 2002 Columbia University Department of Computer Science

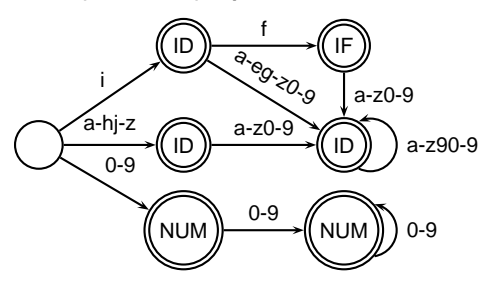

## Operator Precedence

Defines how "sticky" an operator is.

**1 \* 2 <sup>+</sup> 3 \* 4**

**\*** at higher precedence than **<sup>+</sup>**:  $(1 * 2) + (3 * 4)$ 

**+** at higher precedence than **\***: **1 \* (2 <sup>+</sup> 3) \* 4**

**+\***1 2 **\***334

#### m৳∞∞

Subset ConstructionHow to compute <sup>a</sup> DFA from an NFA.

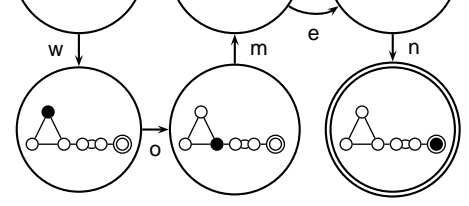

Basic idea: each state of the DFA is a *marking* of the NFA

১∙∞০

a

∂-∞•©

#### Associativity

Whether to evaluate left-to-right or right-to-left Most operators are left-associative

> 1 **-**2 **-**34

right associative

**1 - 2 - 3 - 4**

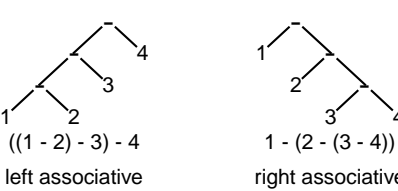

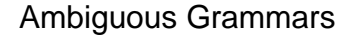

A grammar can easily be ambiguous. Consider parsing

#### **3 - 4 \* 2 <sup>+</sup> 5**

#### with the grammar

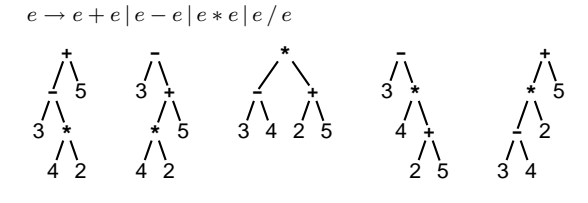

Actions

Simple languages can be interpreted with parser actions.

**class CalcParser extends Parser;**

**expr returns [int r] { int a; r=0; } : r=mexpr ("+" a=mexpr { <sup>r</sup> += a; } )\* EOF ;**

**mexpr returns [int r] { int a; r=0; } : r=atom ("\*" a=atom { <sup>r</sup> \*= a; } )\* ;**

```
atom returns [int r] { r=0; }
 : i:INT
\{ \mathbf{r} = \text{Integer}.\text{parseInt}(\text{i.getText}())\};
```
**\*\***4

> 1 **+**223

## Object Lifetimes

The objects considered here are regions in memory.

Three principal storage allocation mechanisms:

1. Static

Objects created when program is compliled, persists throughout run

2. Stack

Objects created/destroyed in last-in, first-out order. Usually associated with function calls.

3. Heap

Objects created/deleted in any order, possibly with automatic garbage collection.

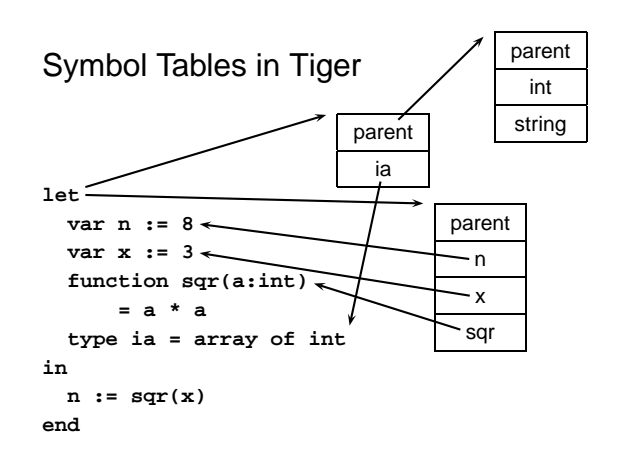

## Polymorphism: C++ Templates

**sort<int>(a, 10);**

```
template <class T> void sort(T a[], int n)
{
  int i, j;
  for ( i = 0 ; i < n-1 ; i++ )
    for ( j = i + 1 ; j < n ; j++ )
       if (a[j] < a[i]) {
        T tmp = a[i];
        a[i] = a[j];
        a[j] = tmp;
      }
}
int a[10];
```
## Static vs. Dynamic Scope

**program example; var <sup>a</sup> : integer; (\* Outer <sup>a</sup> \*)**

**procedure seta; begin <sup>a</sup> := 1 end**

```
procedure locala;
var a : integer; (* Inner a *)
begin seta end
```

```
begin
```

```
a := 2;
  if (readln() = 'b') locala
  else seta;
  writeln(a)
end
```
# C's Type System: Structs and Unions

Structures: each field has own storage

**struct box { int x, y, h, w; char \*name; };** Unions: fields share same memory **union token { int i; double d; char \*s; };**

## Name vs. Structural Equivalence

```
let
```

```
type a = { x: int, y: int }
  type b = { x: int, y: int }
  var i : a := a { x = 1, y = 2 }
  var j : b := b { x = 0, y = 0 }
ini := j
end
```
Not legal because **<sup>a</sup>** and **<sup>b</sup>** are considered distinct types.

# Function Name Overloading

C++ and Java allow functions/methods to be overloaded.

```
int foo();
int foo(int a); // OK: different # of args
float foo(); // Error: only return type
int foo(float a); // OK: different arg types
Useful when doing the same thing many different ways:
```
**int add(int a, int b); float add(float a, float b);**

**void print(int a); void print(float a); void print(char \*s);**

# Layout of Records and Unions

Most languages "pad" the layout of records to ensure alignment restrictions.

#### **struct padded {**

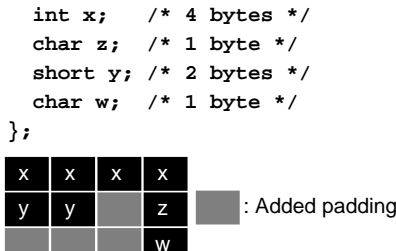

# Three Attributes of OO Langauges

1. Encapsulation

Hides data and procedures from other parts of the program.

2. Inheritance

Creates new components by refining existing ones.

3. Dynamic Method Dispatch

The ability for <sup>a</sup> newly-refined object to display new behavior in an existing context.

#### Virtual Functions

**10 print I 20 I <sup>=</sup> I <sup>+</sup> 1**

**do {**

**30 IF I < 10 GOTO 10**

**printf("%d\n", i);**

**i <sup>=</sup> i <sup>+</sup> 1; } while ( <sup>i</sup> <sup>&</sup>lt; <sup>10</sup> )** An even better version

The Trick: Add <sup>a</sup> "virtual table" pointer to each object.

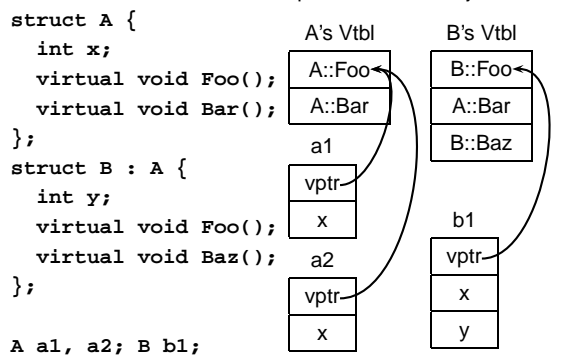

Gotos vs. Structured Programming A typical use of <sup>a</sup> goto is building <sup>a</sup> loop. In BASIC:

A cleaner version in C using structured control flow:

# Ordering Within Expressions

What code does <sup>a</sup> compiler generate for

**a <sup>=</sup> b <sup>+</sup> <sup>c</sup> <sup>+</sup> d;**

Most likely something like

**tmp <sup>=</sup> b <sup>+</sup> c; a <sup>=</sup> tmp <sup>+</sup> d;**

(Assumes left-to-right evaluation of expressions.)

#### Changing Loop Indices

Most languages prohibit changing the index within <sup>a</sup> loop. (Algol 68, Pascal, Ada, FORTRAN 77 and 90, Modula-3) But C, C++, and Java allow it. Why would <sup>a</sup> language bother to restrict this?

# Implementing multi-way branches

If the cases are *dense*, a branch table is more efficient:

**for (i <sup>=</sup> 0 ; i <sup>&</sup>lt; 10 ; i++) printf("%d\n", i);**

```
switch (s) {
case 1: one(); break;
case 2: two(); break;
case 3: three(); break;
case 4: four(); break;
}
labels l[] = { L1, L2, L3, L4 }; /* Array of labels */
if (s>=1 && s<=4) goto l[s-1]; /* not legal C */
L1: one(); goto Break;
L2: two(); goto Break;
L3: three(); goto Break;
L4: four(); goto Break;
Break:
```
#### Tail-Recursion and Iteration

**int gcd(int a, int b) { if ( a==b ) return a; else if ( <sup>a</sup> <sup>&</sup>gt; b ) return gcd(a-b,b); else return gcd(a,b-a);**

Can be rewritten into:

**}**

```
int gcd(int a, int b) {
start:if ( a==b ) return a;
  else if ( a > b ) a = a-b; goto start;
  else b = b-a; goto start;
}
```
## Misbehaving Floating-Point Numbers

1e20 + 1e-20 <sup>=</sup> 1e20

1e-20 1e20

 $(1 + 9e-7) + 9e-7 \neq 1 + (9e-7 + 9e-7)$ 

9e-7  $\ll$  1, so it is discarded, however, 1.8e-6 is large enough

```
1.00001(1.000001 - 1) \neq 1.00001 \cdot 1.000001 - 1.00001 \cdot 11.00001 \cdot 1.000001 = 1.00001100001 requires too much
intermediate precision.
```
#### Implementing multi-way branches

```
switch (s) {
case 1: one(); break;
case 2: two(); break;
case 3: three(); break;
case 4: four(); break;
}
Obvious way:
if (s == 1) { one(); }
else if (s == 2) { two(); }
else if (s == 3) { three(); }
else if (s == 4) { four(); }
```
Reasonable, but we can sometimes do better.

#### Applicative- and Normal-Order Evaluation

```
int p(int i) { printf("%d ", i); return i; }
void q(int a, int b, int c)
{
   int total = a;
  printf("%d ", b);
   total += c;
}
q( p(1), 2, p(3) );
Applicative: arguments evaluated before function is called.
 Result: 1 3 2
 Normal: arguments evaluated when used.
 Result: 1 2 3
```
#### setjmp/longjmp Behavior and Usage

```
#include <setjmp.h>
jmp_buf closure; /* address, stack */
void top(void) {
  switch (setjmp(closure)) {
    case 0: child(); break;
    case 1: /* longjmp called */ break;
} }
void child() { child2(); }
void child2() { longjmp(closure, 1); }
```
#### Call-By-Reference

C++ references simplify the syntax

```
void swap(int &x, int &y) {
  int tmp = x;
  x = y;
 y = tmp;
}
void main() {
  int x = 2, y = 3;
  swap(x, y); // Works
}
```
## A Long K's Journey into Byte $^\dagger$

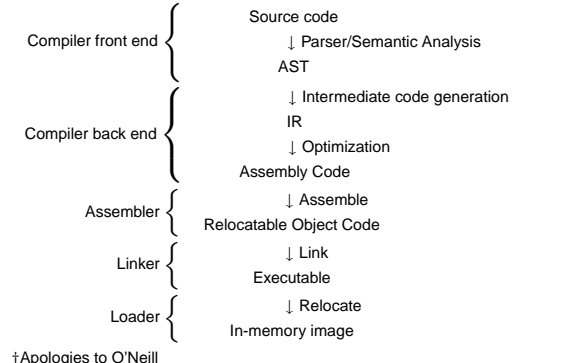

# Java's Finally

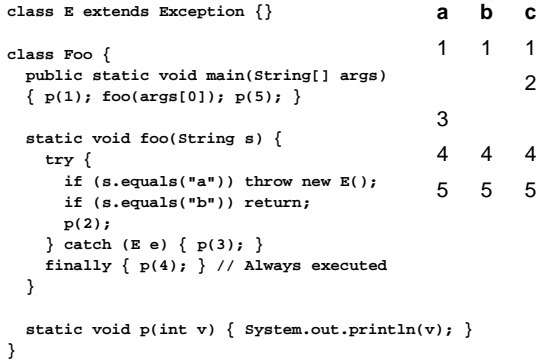

Pass by Value/Result

Ada has copy in/copy out semantics.

```
procedure foo(a : in integer,
               b : out integer,
               c : in out integer) in
begin
  c = c + a;
  b = a + 2;
  a = a + 1;
end foo;
x, y, z : integer;
x := 1; z := 5;
foo(x,y,z);
-- x = 1 unchanged
- y = 3 y = 3 copied from x
-2 = 6 z = 6 copied then out
```
## Stack-Based IR: Java Bytecode

**else**

**}**

**}**

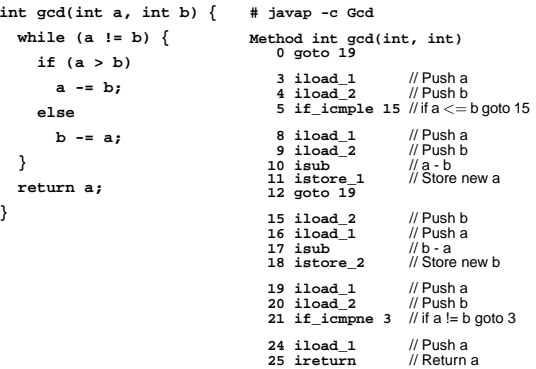

#### Call-By-Value

```
The default in Cvoid foo(int x) {
  x = x + 10; // Does not change y
 printf("%d ", x);
}
void main() {
  int y = 0;
 foo();
 printf("%d ", y);
}
Prints "10 0"
```
#### Pass-by-name

Caller passes <sup>a</sup> "thunk" that evaluates the parameter each time it's referenced.

```
int x = 0;
```
**void foo() { return x; }**

**int bar(int a) { x++; return a;**

**}**

**}**

**}**

For **bar(foo())**, pass-by-name returns 1. Pass-by-value returns 0.

### Register-Based IR: Mach SUIF

```
int gcd(int a, int b) {
   while (a != b) {
      if (a > b)
         a -= b;
      elseb -= a;
   return a;
                                          gcd:
                                           gcd._gcdTmp0:
sne $vr1.s32 <- gcd.a,gcd.b
                                             seq $vr0.s32 <- $vr1.s32,0
                                             btrue $vr0.s32,gcd._gcdTmp1 // if !(a != b) goto Tmp1
                                              sl $vr3.s32 <- gcd.b,gcd.a
seq $vr2.s32 <- $vr3.s32,0
                                             btrue $vr2.s32,gcd._gcdTmp4 // if !(a < b) goto Tmp4
                                            mrk 2, 4 // Line number 4
                                              sub $vr4.s32 <- gcd.a,gcd.b
                                             mov gcd._gcdTmp2 <- $vr4.s32
 gcd.a <- gcd._gcdTmp2 // a = a - b
                                            movjmp gcd._gcdTmp5
gcd._gcdTmp4:
                                             mrk 2, 6
                                             sub $vr5.s32 <- gcd.b,gcd.a
mov gcd._gcdTmp3 <- $vr5.s32
                                           mov gcd.b <- gcd._gcdTmp3 // b = b - a
gcd._gcdTmp5:
                                            jmp gcd._gcdTmp0
                                           gcd._gcdTmp1:
mrk 2, 8
                                             ret gcd.a // Return a
```
#### Typical Optimizations

Folding constant expressions

1+3 → 4

Removing dead code

if (0) –  $\ldots\,$   $\rightarrow$  nothing Moving variables from memory to registers **ld [%fp+68], %i1 sub %i0, %i1, %i0** → **sub %o1, %o0, %o1 st %i0, [%fp+72]** Removing unnecessary data movement Filling branch delay slots (Pipelined RISC processors) Common subexpression elimination;

## Shared Libraries

Problem fundamentally is that each program may need to see different libraries each at <sup>a</sup> different address.

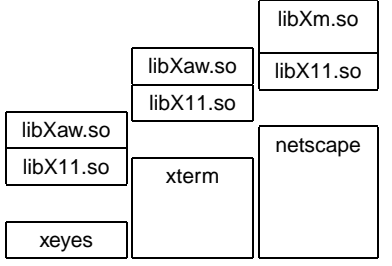

## Prolog Search Algorithm: Order Matters

search(goal  $g$ , variables  $e$ ) In the order they appear for each clause  $\boldsymbol{\kappa}\bm{\cdot}\bm{\cdot}$  -  $t_1,\ldots,t_n$  in the database  $e =$  unify $(g,\,h,\,e)$ 

if successful, for each term  $t_1, \ldots, t_n,$ In the order they appear

 $e = \mathsf{search}(t_k,\, e)$ 

if all successful, return  $e$ 

## Assembly Code

Most compilers produce assembly code: easier to debug than binary files. **! gcd on the SPARC** Comment **gcd:** Opcode<br>% oo, \* **%o0, %o1** Operand (a register) **be .LL8 nop .LL9:ble,a .LL2**<br>**ble,a .LL2 sub %o1, %o0, %o1 sub %o0, %o1, %o0 .LL2:**

**No** operation

# Prolog Searching

**cmp %o0, %o1**

**.LL9**

**bne**

**nop .LL8: retl**nop +

**> ˜/tmp/beta-prolog/bp Beta-Prolog Version 1.2 (C) 1990-1994. | ?- [user]. |:techer(stephen). |:techer(todd). |:nerd(X) :- techer(X). |:ˆD yes | ?- nerd(X). X <sup>=</sup> stephen?; X <sup>=</sup> todd?; no| ?-**

# Functional Programming

Referential Transparency

No side-effects; no global data

Every expression denotes <sup>a</sup> single value

#### Recursion

**dec sum : num -> num ; --- sum(n) <= if <sup>n</sup> <sup>=</sup> 0 then 0 else sum(n - 1) <sup>+</sup> n;**

## Separate Compilation

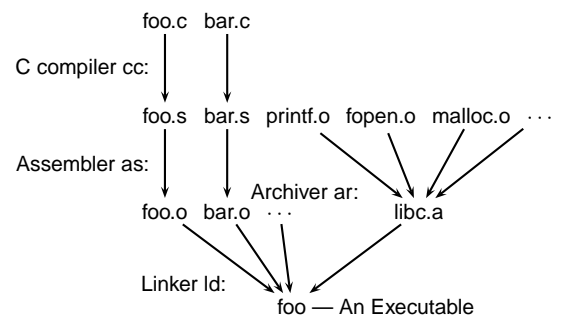

# Prolog: Unification

Part of the search procedure that matches patterns.

The search attempts to match <sup>a</sup> goal with <sup>a</sup> rule in the database by unifying them.

Recursive rules:

- A constant only unifies with itself
- Two structures unify if they have the same functor, the same number of arguments, and the corresponding arguments unify
- A variable unifies with anything but forces an equivalence

# The Lambda Calculus

Church's alternative to Alan Turning's tape machines.

 $(\lambda x.x + y)3 = 3 + y$ 

Church-Rosser Theorem:

If an expression can be reduced in two different ways to two normal forms, these forms are the same.

"All roads lead to Rome"

return **no**

## **Coroutines**

**char c;**

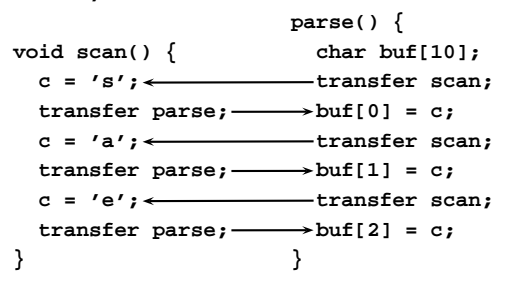

# Concurrency Schemes Compared

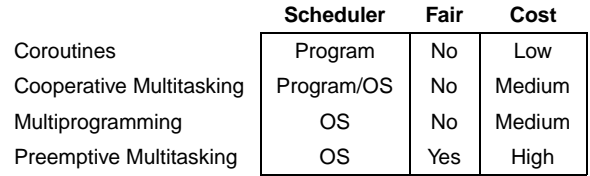

#### Java's Thread Basics

Creating <sup>a</sup> thread:

```
class MyThread extends Thread {
  public void run() {
     /* thread body */
  }
}
```
**MyThread mt <sup>=</sup> new MyThread();** // Create the thread **mt.start();** // Invoke run, return immediately

### Races

In <sup>a</sup> concurrent world, always assume something else is accessing your objects.

Other threads are your adversary

Consider what can happen when two threads are simultaneously reading and writing.

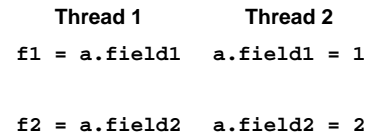

### Synchronized Methods

**} }**

**class AtomCount { int c1 <sup>=</sup> 0, c2 <sup>=</sup> 2; public synchronized void count() {** Grab lock while method running **c1++; c2++; } public synchronized int readcount() { return c1 <sup>+</sup> c2;**

Object's lock acquired when <sup>a</sup> **synchronized** method is invoked.

Lock released when method terminates.

## Building <sup>a</sup> Blocking Buffer

**synchronized void write(El e) throws InterruptedException { while (value != null) wait();** // Block while full **value <sup>=</sup> e; notifyAll();** // Awaken any waiting read **}**

```
public synchronized El read()
    throws InterruptedException {
  while (value == null)
     wait(); // Block while empty
  El e = value; value = null;
  notifyAll(); // Awaken any waiting write
  return e;
}
```